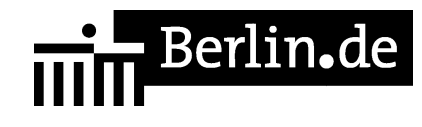

# **Jugendamt - Vormundschaft / Pflegschaft für Kinder**

### **Zuständigkeit**

https://www.berlin.de/ba-tempelhof-schoeneberg/politik-und-verwaltung/aemter/ju gendamt/wir-fuer-kinder-jugendliche-und-familien/artikel.379873.php

#### **Anschrift**

Rathausstr. 27 12105 Berlin

#### **Postanschrift**

Jugendamt Tempelhof-Schöneberg Kindschaftsrechtliche Beratung und Vertretung - 10820 Berlin

#### **Barrierefreie Zugänge**

Der Zugang zur Einrichtung ist Rollstuhlgeeignet. Ein rollstuhlgeeigneter Aufzug ist vorhanden.

## **Öffnungszeiten**

Dienstag: 9:00 - 12:00 Uhr Donnerstag: 15:00 - 18:00 Uhr

#### **Kontakt**

Telefon: (030) 90277 - 4000 Fax: (030) 90277 - 2540 Internet: https://www.berlin.de/ba-tempelhof-schoeneberg/politik-und-verwaltung/aemter/ju gendamt/ E-Mail: info-jugendamt@ba-ts.berlin.de

#### **Zahlungsarten**

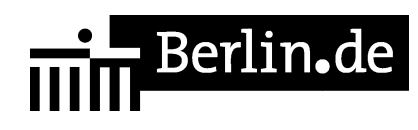

Eine Bezahlung ist vor Ort nicht möglich.

PDF-Dokument erzeugt am 24.05.2019